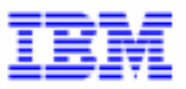

*Compagnie IBM France 30, rue du Château des Rentiers 75640 Paris Cedex 13*

# *La Lettre Mensuelle VisualAge Pacbase*

*Avril 1999*

*Société anonyme au capital de 3 577 962 340 F Siège social : Tour Descartes - La Défense 5 2, avenue Gambetta - 92400 Courbevoie 552 118 465 R.C.S. Nanterre - Code NAF 300C Informations sur le site : Siret en cours d'attribution* Tél. + 33 1 40 77 20 00 - Fax + 33 1 40 77 22

# **Table des Matières**

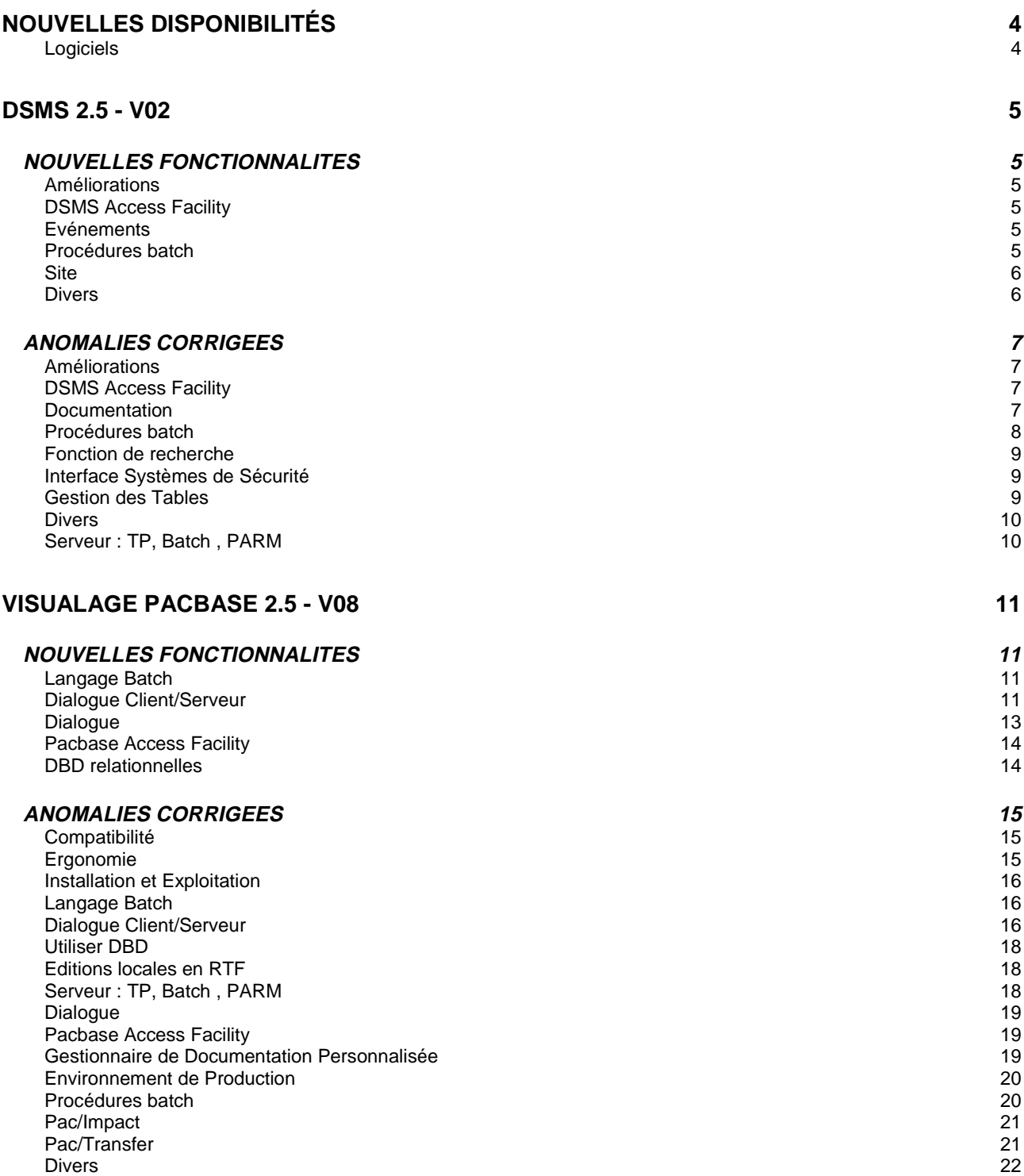

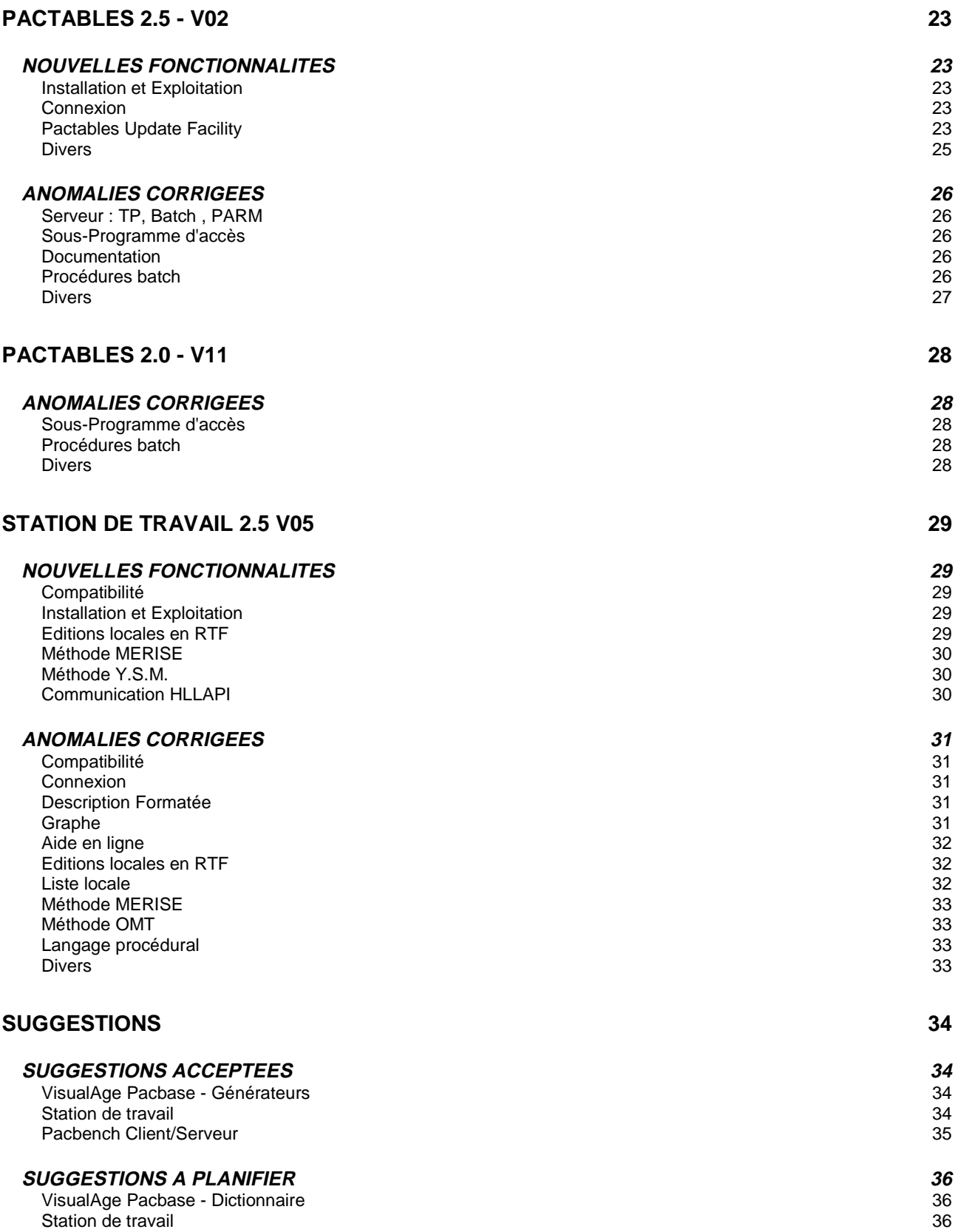

# **Nouvelles Disponibilités**

## **Logiciels**

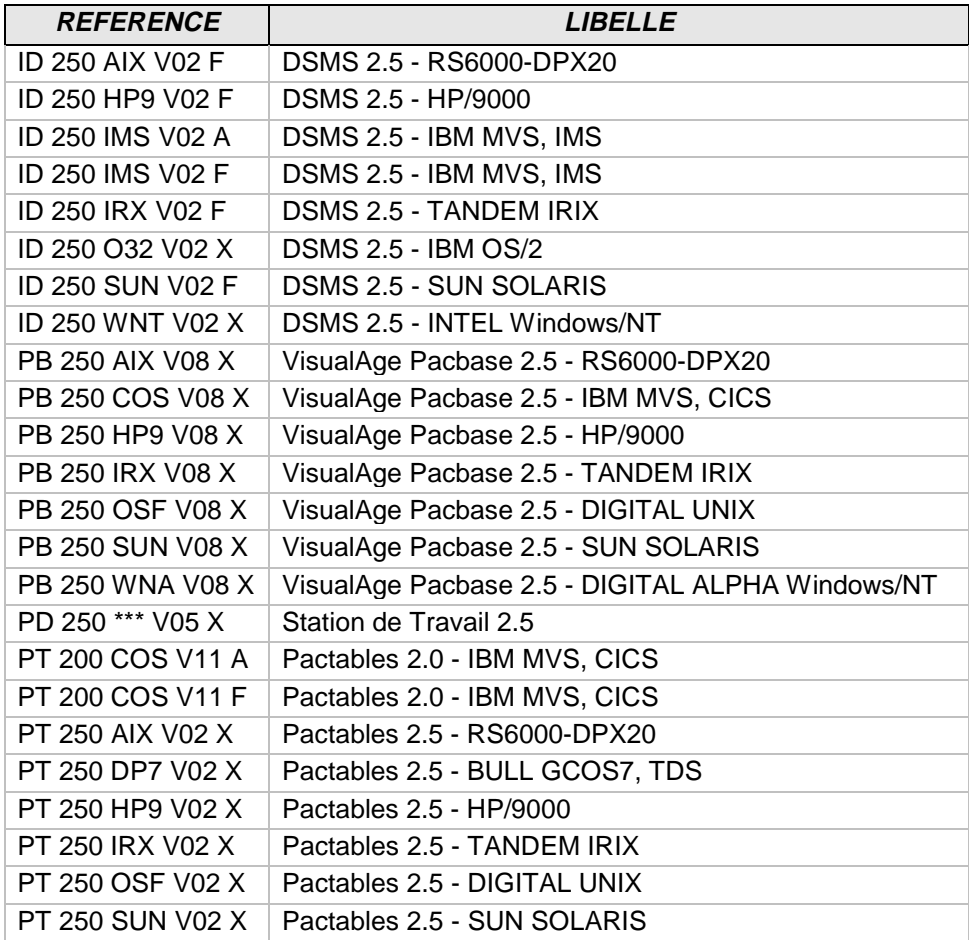

## **DSMS 2.5 - V02**

## **NOUVELLES FONCTIONNALITES**

### **Améliorations**

**Dorénavant, la zone " NUMERO DE SESSION DE MODIFICATION" sur l'écran -M de l'amélioration pourra être à blanc. (C: 17222 - Toutes Plateformes)**

### **DSMS Access Facility**

#### **DSMS update facility version batch. (C: 13591 - Toutes Plateformes)**

Création d'une nouvelle procédure de DSMS : DUPD DSMS update facility version batch Celle-ci permet de mettre à jour la base DSMS à partir d'extractions DAF.

## **Evénements**

## **Si un événement est annulé logiquement (code action B - batch) "EVENEMENT ANNULE" devrait apparaître en TP.**

### **(C: 17257 - Toutes Plateformes)**

Lorsqu'un événement a été annulé logiquement (code action B en batch), le message "EVENEMENT ANNULE" apparaît en TP.

### **Procédures batch**

### **Plus de fin anormale sur DSAV lorsque le mouvement en entrée est erroné. (C: 16807 - Toutes Plateformes)**

Dorénavant, lorsque le mouvement en entrée de DSAV sera erroné, le code retour sera 8 et non plus 12 donc plus de fin anormale en plus du message dans le compte rendu.

### **Création d'un écran de commentaires pour les sites. (C: 15546 - Toutes Plateformes)**

Un nouvel écran "COMMENTAIRES SUR LE SITE" est dorénavant accessible par le choix S ......... \* ... G \_\_\_ ( ou S -G).

Il s'agit d'un écran de saisie pleine page comprenant un numéro de ligne sur 3 caractères et une ligne de texte sur 60 caractères (ceci répété 18 fois).

Il est affiché par enchaînement automatique entre les -U (Interlocuteurs fournisseurs) et la fiche Site.

Aucun contrôle ni chaînage (mis à part l'existence du code site) ne sont effectués.

Ces lignes peuvent être extraites par les requêtes (elles sont présentes sur les maquettes de site et d'événement) ainsi que par DAF (nouvelle table SITCOM).

## **Divers**

### **Permettre la duplication des lignes de JCL DSMS d'un utilisateur source à partir d'un cible. (C: 11060 - Toutes Plateformes)**

La duplication des lignes de JCL DSMS, d'un utilisateur "source" à partir d'un "cible" est désormais possible.

Le contenu de l'écran LJQ peut être copié d'un utilisateur à un autre.

## **Pouvoir utiliser les codes action I et T sur les commentaires de sites.**

**(C: 17965 - Toutes Plateformes)**

Les codes action I et T sont opérationnels sur les commentaires de sites.

## **ANOMALIES CORRIGEES**

### **Améliorations**

**La forme date de fin des améliorations n'était pas contrôlée. (C: 16434 - Toutes Plateformes)**

Corrigé

**Mauvaise initialisation de la date de saisie à la création d'une fiche amélioration. (C: 17387 - Toutes Plateformes)**

La date de saisie proposée à la création d'une fiche événement ou amélioration était incorrecte si une ligne de -C d'amélioration (sur les éléments, pas les utilisateurs) avait été mise à jour auparavant.

Corrigé.

### **DSMS Access Facility**

### **Si un source COBOL en entrée de DAFD10 est suivi d'une ligne sans numéro de ligne: mauvais bas de cadre.**

### **(C: 16990 - Toutes Plateformes)**

Lorsque la première ligne suivant un source en entrée de DAFD10 comportait des caractères non numériques à la place du numéro de ligne COBOL, le bas de cadre du compte rendu était incorrect.

Corrigé

## **Les paramètres de l'ordre CONNECT sont désormais en anglais.**

**(C: 17259 - Toutes Plateformes)**

Les paramètres de l'ordre CONNECT sont désormais seulement en anglais ("PRODUIT" et "FILIALE" sont remplacés par "PRODUCT" et "SUBSIDIARY").

### **Documentation**

### **Certaines dates dans la documentation anglaise étaient sur 10 caractères au lieu de 8. (C: 17441 - Toutes Plateformes)**

Certaines dates dans la documentation anglaise étaient sur 10 caractères au lieu de 8:

- Date de communication par le client (fiche événement)

- Date de saisie (fiches amélioration et événement)

- Date de fermeture (fiches amélioration et événement)

dans la description des rubriques d'écran ainsi que dans les entrées pour DUPT. Corrigé.

### **DPRT : Status 42 sur PACDW2 si trop de lignes sélectionnées.**

### **(C: 16205 - Toutes Plateformes)**

DPRT : Status 42 sur PACDW2 lorsque les lignes à éditer (à partir de sélections sur requêtes) étaient trop nombreuses.

Corrigé.

## **Mise à jour batch des -L de maquettes : seules les colonnes de 0 à 71 étaient prises en compte.**

### **(C: 16364 - Toutes Plateformes)**

Procédure DUPT.

Les -L des Maquettes n'étaient pas entièrement pris en compte à la mise à jour batch (perte des informations contenues entre les colonnes 72 et 132). Corrigé.

### **Sélection impossible et mauvaise édition de la zone 'utilisateur' des -S d'événement dans DPRT.**

### **(C: 16483 - Toutes Plateformes)**

DPRT: la sélection (sur requête) et l'édition (sur maquette) de la zone "utilisateur" contenue dans les -S (historique) des événements sont désormais possibles.

### **Procédure DREN : fin anormale si erreur sur une ligne paramètre.**

### **(C: 16899 - Toutes Plateformes)**

DREN: fin anormale possible si une erreur est détectée sur une ligne en entrée.

### **DXBJ : le mot de passe de la ligne d'identification (\*) en début des mouvements extraits est crypté.**

### **(C: 17011 - Toutes Plateformes)**

DXBJ : les mots de passe des lignes d'identification (\*) dans les mouvements extraits étaient incorrects lorsqu'ils étaient cryptés en interne.

Corrigé.

## **DEXT sur -C d'amélioration : valeur du type d'activation erronée.**

**(C: 17575 - Toutes Plateformes)**

DEXT sur -C d'amélioration : la valeur du type d'activation sur les lignes extraites étaient erronées ou absentes.

Corrigé

### **DREN: on peut modifier la release seule sans code produit sur la ligne \* mais pas lot techn. release.**

### **(C: 17797 - Toutes Plateformes)**

DREN: on pouvait modifier la release seule sans code produit sur la ligne d'identification mais pas lot techn.-release.

Dorénavant, le code produit à blanc sera remplacé par le code par défaut (voir table TUG) et la table TVE pourra être modifiée de la même façon avec ou sans lot technique.

### **DEXP : on ne pouvait plus utiliser une ligne \* sans code utilisateur alors que RACF était en ligne.**

### **(C: 17846 - MVS/CICS, MVS/IMS)**

DEXP : lorsque la base DSMS était sous le contrôle de RACF on était obligé de renseigner le code utilisateur sur la ligne d'identification en entrée.

D'autre part, le code mouvement n'était pas alimenté, et la date n'était pas toujours formatée correctement.

Corrigé.

## **Fonction de recherche**

#### **WS: problème si version contenant des astérisques. (C: 16933 - Toutes Plateformes)**

Lorsque plusieurs astérisques étaient saisis à la suite d'un début de critère, celui-ci était rejeté. Dorénavant, dès qu'un astérisque est détecté, on ignore la suite. Ajout de quelques lignes dans la documentation des référence à ce sujet.

### **Ecran XS : risque de fin anormale.**

**(C: 17175 - Toutes Plateformes)**

En fin de recherche, l'écran XS pouvait parfois boucler ou bien être interrompu par une fin anormale. Corrigé.

## **Interface Systèmes de Sécurité**

### **Problèmes sur LVQ. (C: 17856 - MVS/CICS, MVS/IMS)**

Différents problèmes sur LVQ lorsque la base est sous le contrôle de RACF :

- Mot de passe à saisir visible à tort
- Si les mots de passe de la base sont cryptés: "SECURITY VIOLATION" au lancement de la requête.
- Disparition des lignes affichées si ENTER sans saisie de "JOB"

Ces trois anomalies sont corrigées

## **Gestion des Tables**

### **Dans certains cas, l'annulation d'un poste de table utilisé était possible. (C: 16535 - Toutes Plateformes)**

Dans certains cas, l'annulation d'un poste de table pourtant utilisé était possible. Ceci est maintenant corrigé.

### **Tables avec possibilité de valeur par défaut (\* ou \*\*): on peut annuler ces lignes en C2. (C: 17964 - Toutes Plateformes)**

On pouvait annuler, à tort, les valeurs par défaut des tables TGR, TST et TTY en option C2. Corrigé.

## **Divers**

**Saisie simultanée des mots-clés d'un événement ==> fin anormale. (C: 17994 - Toutes Plateformes)**

A la saisie simultanée de mêmes mots-clés sur un même événement par deux utilisateurs différents : interruption de la transaction avec fin anormale "enregistrement en double". Corrigé.

## **Serveur : TP, Batch , PARM**

**Développement d'un habillage graphique pour le serveur TP multi-applications. (C: 15703 - OS/2, Windows/NT )**

Fourniture de l'habillage graphique pour le serveur TP multi-applications.

## **VisualAge Pacbase 2.5 - V08**

## **NOUVELLES FONCTIONNALITES**

## **Langage Batch**

### **Date Machine avec siècle : utilisation fonction CURRENT-DATE pour tous les systèmes. (C: 18036 - Toutes Plateformes)**

Date Machine avec siècle : utilisation de la fonction CURRENT-DATE pour tous les systèmes dès lors que le champ 'Récupération de la date Système avec Siècle' est égal à 'C'.

### **Fichiers VSAM IBM pour MVS : génération du paramètre OPTIONAL et de la clause OPEN EXTEND.**

### **(C: 18055 - Toutes Plateformes)**

- Fichiers VSAM IBM pour MVS : génération du paramètre OPTIONAL dans la clause SELECT d'un fichier VSAM. Pour cela il faut mettre un 'F' dans le champ 'Complément de l'unité physique' sur la ligne d'appel du fichier. Dans le cas d'un code retour '05', le status VSAM correspondant au FEEDBACK conditionne le débranchement en cas d'erreur.
- Fichiers VSAM IBM VSE : possibilité d'avoir la clause OPEN EXTEND sur un fichier VSAM lorsque le champ 'Ouverture' a la valeur 'E' (uniquement si la bibliothèque est en Cobol II).
- Fichiers VSAM IBM pour MVS : suppression de la clause BLOCK CONTAINS 000 RECORDS pour un fichier VSAM.

### **Cobol II et 85, clauses AUTHOR et DATE-COMPILED remises en commentaires. (C: 18327 - Toutes Plateformes)**

Cobol II et 85, clauses AUTHOR et DATE-COMPILED remises en commentaires, pour faciliter la reconnaissance du source Cobol.

## **Dialogue Client/Serveur**

#### **Gestion du Vecteur de présence des champs de la Vue Logique. (C: 17875 - Toutes Plateformes)**

Gestion du Vecteur de présence des champs de la Vue Logique. L'option NULLMNGT=YES codée au niveau du commentaire du Dossier (ou Composant Applicatif en cas de Proxy mode simple) permet le prise en compte de cette gestion.

### **Client/Serveur pour Unisys-A : génération Moniteur Dossier et Composants Applicatis. (C: 18023 - Toutes Plateformes)**

### **Prise en compte des sous-schémas au niveau de tous les types de nœuds. (C: 18024 - Toutes Plateformes)**

### **Date Machine avec siècle : utilisation fonction CURRENT-DATE pour tous les systèmes. (C: 18036 - Toutes Plateformes)**

Date Machine avec siècle : utilisation de la fonction CURRENT-DATE pour tous les systèmes dès lors que le champ 'Récupération de la date Système avec Siècle' est égal à 'C'.

### **Possibilité de générer jusqu'à 999 contrôles par rubrique dans un composant applicatif. (C: 18132 - Toutes Plateformes)**

Possibilité de générer jusqu'à 999 contrôles par rubrique dans un composant applicatif dans la fonction Fvvnn-CHKD-CATR-corub.

#### **Dossier : optimisation des fonctions de Lecture/Ecriture PCV. (C: 18173 - Toutes Plateformes)**

### **Dossier : optimisation des transferts PCV <--> Cobol.**

**(C: 18174 - Toutes Plateformes)**

Tous les transferts sont faits par Position/longueur.

### **Introduction d'une commande Flot pour Génération des libellés d'erreurs Client/Serveur. (C: 18284 - Toutes Plateformes)**

Cette commande est : FGE.

Génération des libellés d'erreur Dialogue : dans le cas de lignes suite pour les paramètres utilisateurs, les lignes fin de Flot n'étaient plus envoyées. Corrigé.

### **Possibilité d'appeler des segments en working dans le Serveur d'Initialisation/Terminaison. (C: 18315 - Toutes Plateformes)**

Possibilité d'appeler des segments en working par des lignes de type 'F' dans un Serveur d'Initialisation/Terminaison ('IT').

### **Cobol II et 85, clauses AUTHOR et DATE-COMPILED remises en commentaires. (C: 18327 - Toutes Plateformes)**

Cobol II et 85, clauses AUTHOR et DATE-COMPILED remises en commentaires, pour faciliter la reconnaissance du source Cobol.

### **Serveur utilisant une table relationnelle Sybase : ajout d'un DEALLOCATE CURSOR derrière un CLOSE.**

**(C: 18336 - Toutes Plateformes)**

Serveur utilisant une table relationnelle Sybase : ajout d'un DEALLOCATE CURSOR derrière chaque CLOSE CURSOR généré.

### **Prise en compte du Serveur TP pour les Clients TUI Microfocus et VisualAge Cobol. (C: 18368 - Toutes Plateformes)**

Introduction d'une option SERVER à introduire au niveau du complément Dialogue et qui permettra la prise en compte des écrans Client TUI par le Server TP Dialogue.

### **SQL Oracle : format TIMESTAMP, acceptation des caractères HH24 pour indiquer l'heure. (C: 18406 - Toutes Plateformes)**

SQL Oracle : format TIMESTAMP, acceptation des caractères HH24 pour indiquer l'heure dans le format étendu décrit au niveau du descriptif de la rubrique.

## **Dialogue**

### **WEB CICS MQSERIES.**

**(C: 17932 - Toutes Plateformes)**

PARAMETRES SPECIFIQUES A MQSERIES:

Le paramètre 36 (type de communication) doit être = MQSERIES

- Les paramètres suivants peuvent être indiqués au niveau des commentaires (-G) du dialogue:
- Paramètre 37 : Taille du buffer de communication
- Format : nnnnn Défaut : 14200
- Paramètre 38 : TimeOut, temps maxi d'attente de communication avec le client Format : nnnn (exprimés en secondes) Défaut : "unlimited"

### **WEB Tandem.**

### **(C: 17975 - Toutes Plateformes)**

Caractéristiques pour le Web Tandem :

- Variante de génération = FS
- Option LOGMES à mettre dans -O du dialogue
- Type de comm. par défaut = SOCKET
- Paramètre 34 = longueur de la zone de sauvegarde du contexte du Dialogue Format : nnnn Défaut : 0100
- Paramètre 37 : Taille du buffer de communication
- Format : nnnnn Défaut : 14200 (pour SOCKET)

Modification générale TANDEM (web ou non)

- Ajout de l'option "GUARDIAN" dans la clause Select pour tous les fichiers
- Génération de la "EXTENDED storage section" au lieu de "WORKING storage section"

### **Date Machine avec siècle : utilisation fonction CURRENT-DATE pour tous les systèmes. (C: 18036 - Toutes Plateformes)**

Date Machine avec siècle : utilisation de la fonction CURRENT-DATE pour tous les systèmes dès lors que le champ 'Récupération de la date Système avec Siècle' est égal à 'C'.

### **Ecran standard Unisys 2200, message logique : alimentation des zones en sorties (F8165). (C: 18057 - Toutes Plateformes)**

Ecran standard Unisys 2200, message logique : alimentation systématique des zones en sorties à partir du message reçu.

### **Introduction d'une commande Flot pour Génération des libellés d'erreurs Client/Serveur. (C: 18284 - Toutes Plateformes)**

Cette commande est : FGE.

Génération des libellés d'erreur Dialogue : dans le cas de lignes suite pour les paramètres utilisateurs, les lignes fin de Flot n'étaient plus envoyées. Corrigé.

### **Cobol II et 85, clauses AUTHOR et DATE-COMPILED remises en commentaires. (C: 18327 - Toutes Plateformes)**

Cobol II et 85, clauses AUTHOR et DATE-COMPILED remises en commentaires, pour faciliter la reconnaissance du source Cobol.

### **SQL Oracle : format TIMESTAMP, acceptation des caractères HH24 pour indiquer l'heure. (C: 18406 - Toutes Plateformes)**

SQL Oracle : format TIMESTAMP, acceptation des caractères HH24 pour indiquer l'heure dans le format étendu décrit au niveau du descriptif de la rubrique.

## **Pacbase Access Facility**

**Ajout de l'information Longueur de la rubrique à éditer dans les tables PAF ETASTR et RUBXETASTR.**

**(C: 18038 - Toutes Plateformes)**

## **DBD relationnelles**

**SQL Oracle : format TIMESTAMP, acceptation des caractères HH24 pour indiquer l'heure. (C: 18406 - Toutes Plateformes)**

SQL Oracle : format TIMESTAMP, acceptation des caractères HH24 pour indiquer l'heure dans le format étendu décrit au niveau du descriptif de la rubrique.

## **ANOMALIES CORRIGEES**

## **Compatibilité**

#### **Prise en compte des opérateurs TIM et TIF et traitement des dates dans toutes entités C/S. (C: 17498 - Toutes Plateformes)**

Prise en compte des opérateurs de gestion de l'heure (TIM et TIF) et de dates (ADT - ADC - ADx) dans toutes les entités Dialogue Client/Serveur : génération des zones de travail utilisées par ces opérateurs.

\*\*\*\*\*\*\*\*\*\*\*\*\*\*\*\*\*\*\*\*\*\*\*\*\*\*\*\*\*\*\*\*\*\*\*\*\*\*\*\*\*\*\*\*\*\*\*\*\*\*\*\*\*\*\*\*\*\*\*\*

Compatibilité avec l'existant

\* Si l'utilisateur avait utilisé ces opérateurs et déclaré \* \* lui-même les zones de Working nécessaires, désormais la \* \* working étant générée automatiquement cela va entraîner \* \* des déclarations en double. \* \*\*\*\*\*\*\*\*\*\*\*\*\*\*\*\*\*\*\*\*\*\*\*\*\*\*\*\*\*\*\*\*\*\*\*\*\*\*\*\*\*\*\*\*\*\*\*\*\*\*\*\*\*\*\*\*\*\*\*\*

### **Génération clause COPY pour appel de Serveur dans un programme Batch : modification zone A-CATM.**

#### **(C: 18222 - Toutes Plateformes)**

Génération clause COPY pour appel de Serveur dans un programme Batch : dans le cas où un programme Batch utilise plusieurs appel de Serveur, la zone correspondant aux codes actions A-CATM n'est pas unique ce qui empêche l'utilisation de cette zone. Le nom cobol généré doit donc contenir le nom du serveur correspondant et sera donc de la forme :

01 server-A-CATM. 05 server-A-CATM-CA PIC X. 05 server-A-CATM-CR PIC X OCCURS n. \*\*\*\*\*\*\*\*\*\*\*\*\*\*\*\*\*\*\*\*\*\*\*\*\*\*\*\*\*\*\*\*\*\*\*\*\*\*\*\*\*\*\*\*\*\*\*\*\*\*\*\*\*\*\*\*\*\*\*\* ATTENTION COMPATIBILITE ASCENDANTE NON TENUE : \* Dans la clause COPY , la zone A-CATM sera désormais \* \* générée sous la forme : \* ssssss-A-CATM où ssssss correspond au code Pacbase du Serveur \*\*\*\*\*\*\*\*\*\*\*\*\*\*\*\*\*\*\*\*\*\*\*\*\*\*\*\*\*\*\*\*\*\*\*\*\*\*\*\*\*\*\*\*\*\*\*\*\*\*\*\*\*\*\*\*\*\*\*\*

### **Ergonomie**

**La Simulation d'affichage d'un écran est décalée d'un caractère. (C: 18151 - MVS/CICS, MVS/IMS, VSE/CICS )** Corrigé.

**Le libellé du segment de la liste des segments par S.D.O a le dernier caractère tronqué. (C: 18201 - Toutes Plateformes)** Corrigé.

Lettre mensuelle 04/1999 **15** 

## **Installation et Exploitation**

### **Erreurs dans le rapport de Pacsplit quand il y a plusieurs fichiers générés. (C: 18242 - Unix )**

Correction du rapport de Pacsplit, qui était erroné quand il y avait plusieurs fichiers générés.

**Il manque un point dans le source du TDS (STDS) derrière la paramètre \$NMTD. (C: 18546 - GCOS7 )**

### **Langage Batch**

**Programme DOS en Cobol II : génération clause OCCURS DEPENDING ON avec la valeur '0 TO n'.**

**(C: 18209 - Toutes Plateformes)**

Programme DOS en Cobol II : la clause OCCURS DEPENDING ON doit contenir le paramètre '0 TO n'.

Corrigé.

## **Fenêtrage pour traitement du siècle : valeur du fenêtrage à space.**

**(C: 18240 - Toutes Plateformes)**

Fenêtrage pour traitement du siècle : valeur du fenêtrage à blanc au lieu de 61 par défaut. Corrigé.

### **Ecrans standards : paramètres sur ligne suite. Paramètre ENDEVOR sur carte Flot. (C: 18270 - Toutes Plateformes)**

Ecrans standards : paramètres utilisateur définis sur une ligne suite ne sont pas pris en compte. Paramètre ENDEVOR ('L') : sur les cartes Flot, remise à blanc des zones correspondantes au code et nom externe de l'entité.

Programmes Batch : paramètre 'K' numéro de job IMS, valeur différente de zéro. Corrigé.

### **Dialogue Client/Serveur**

## **Server : accès SQL Server clause WHERE tronquée si date et libellé relationnel > 15 caractères.**

### **(C: 16470 - Toutes Plateformes)**

Composant applicatif : dans les accès SQL Server la clause WHERE pour une date dont le libellé relationnel contient plus de 15 caractères est tronqué car la ligne générée dépasse la colonne 72 du Cobol.

Corrigé.

### **Prise en compte des opérateurs TIM et TIF et traitement des dates dans toutes entités C/S. (C: 17498 - Toutes Plateformes)**

Prise en compte des opérateurs de gestion de l'heure (TIM et TIF) et de dates (ADT - ADC - ADx) dans toutes les entités Dialogue Client/Serveur : génération des zones de travail utilisées par ces opérateurs.

\*\*\*\*\*\*\*\*\*\*\*\*\*\*\*\*\*\*\*\*\*\*\*\*\*\*\*\*\*\*\*\*\*\*\*\*\*\*\*\*\*\*\*\*\*\*\*\*\*\*\*\*\*\*\*\*\*\*\*\*

Compatibilité avec l'existant

\* Si l'utilisateur avait utilisé ces opérateurs et déclaré \*

\* lui-même les zones de Working nécessaires, désormais la \* \* working étant générée automatiquement cela va entraîner \*

\* des déclarations en double. \*

\*\*\*\*\*\*\*\*\*\*\*\*\*\*\*\*\*\*\*\*\*\*\*\*\*\*\*\*\*\*\*\*\*\*\*\*\*\*\*\*\*\*\*\*\*\*\*\*\*\*\*\*\*\*\*\*\*\*\*\*

### **Libellés d'erreurs composant Client : mise à jour non faite si une seule rubrique dans écran ('I').**

### **(C: 17516 - Toutes Plateformes)**

Libellés d'erreurs pour un Composant Client : la mise à jour des enregistrements utilisés pour le souffleur (type 'I') n'est pas faite lorsque cet écran ne contient qu'un seul champ. Corrigé.

### **Serveur d'initialisation/terminaison : mauvaise description en cas de rubriques groupes clés. (C: 18058 - Toutes Plateformes)**

Serveur d'initialisation/terminaison : mauvaise description de la vue logique. Dans le cas où les clés appartiennent à une rubrique groupe, cette rubrique groupe n'est pas descendue, ce qui entraîne des erreurs dans les niveaux Cobol. Corrigé.

### **Appel de serveur second niveau : ajout d'un test pour détecter les erreurs bloquantes. (C: 18068 - Toutes Plateformes)**

Appel de serveur second niveau : au retour de l'appel récupération des erreurs positionnées dans la zone TECH-IERRC correspondant à des erreurs bloquantes (pas de message en retour).

### **Génération clause COPY pour appel de Serveur dans un programme Batch : modification zone A-CATM.**

### **(C: 18222 - Toutes Plateformes)**

Génération clause COPY pour appel de Serveur dans un programme Batch : dans le cas où un programme Batch utilise plusieurs appel de Serveur, la zone correspondant aux codes actions A-CATM n'est pas unique ce qui empêche l'utilisation de cette zone. Le nom cobol généré doit donc contenir le nom du serveur correspondant et sera donc de la forme :

### 01 server-A-CATM.

 05 server-A-CATM-CA PIC X. 05 server-A-CATM-CR PIC X OCCURS n. \*\*\*\*\*\*\*\*\*\*\*\*\*\*\*\*\*\*\*\*\*\*\*\*\*\*\*\*\*\*\*\*\*\*\*\*\*\*\*\*\*\*\*\*\*\*\*\*\*\*\*\*\*\*\*\*\*\*\*\* ATTENTION COMPATIBILITE ASCENDANTE NON TENUE :  $*$ \* Dans la clause COPY , la zone A-CATM sera désormais \* \* générée sous la forme : \* ssssss-A-CATM où ssssss correspond au code \* Pacbase du Serveur \*\*\*\*\*\*\*\*\*\*\*\*\*\*\*\*\*\*\*\*\*\*\*\*\*\*\*\*\*\*\*\*\*\*\*\*\*\*\*\*\*\*\*\*\*\*\*\*\*\*\*\*\*\*\*\*\*\*\*\*

#### **Ecrans standards : paramètres sur ligne suite. Paramètre ENDEVOR sur carte Flot. (C: 18270 - Toutes Plateformes)**

Ecrans standards : paramètres utilisateur définis sur une ligne suite ne sont pas pris en compte. Paramètre ENDEVOR ('L') : sur les cartes Flot, remise à blanc des zones correspondantes au code et nom externe de l'entité.

Programmes Batch : paramètre 'K' numéro de job IMS, valeur différente de zéro. Corrigé.

### **Serveur : Fermeture systématique du curseur pour une Méthode d'extraction. (C: 18321 - Toutes Plateformes)**

Serveur : dans le cas d'une méthode d'extraction, le curseur est systématiquement fermé en fin de Service de Sélection, ce qui implique l'utilisation d'une Clé Suivante en cas de pagination. Pour pallier à ce problème, désormais la lecture de la clé suivante (Fvvnn-SELC-CATR-SRVA-REPET) et la fermeture du Curseur (en fonction F80) sont conditionnées par cette variable.

Dans le cas où le curseur ne doit pas être fermé, il suffit à l'utilisateur de modifier la valeur de cette zone (SPACE par défaut) par traitements spécifiques en début de Serveur.

## **Utiliser DBD**

### **Paramètre avant/après clause Copy pris pour les 10 premières clauses Copy seulement. (C: 18113 - Toutes Plateformes)**

Lignes suites non prises en compte pour la commande GCD.

Ecrans Dialogue et Dialogue C/S : paramètres utilisateurs des commandes Flot et Génération ne sont pas toujours bien reportés.

Corrigé.

### **Ecrans standards : paramètres sur ligne suite. Paramètre ENDEVOR sur carte Flot. (C: 18270 - Toutes Plateformes)**

Ecrans standards : paramètres utilisateur définis sur une ligne suite ne sont pas pris en compte. Paramètre ENDEVOR ('L') : sur les cartes Flot, remise à blanc des zones correspondantes au code et nom externe de l'entité.

Programmes Batch : paramètre 'K' numéro de job IMS, valeur différente de zéro. Corrigé.

## **Editions locales en RTF**

**GDP micro erreur de colonnage sur les -CE d'entité Merise (C: 18160 - Toutes Plateformes)** Corrigé

## **Serveur : TP, Batch , PARM**

**Modification message "PACSPLIT.EXE" "file ... has been created" et non "creating". (C: 18447 - OS/2)**

## **Dialogue**

#### **Ecrans standards : paramètres sur ligne suite. Paramètre ENDEVOR sur carte Flot. (C: 18270 - Toutes Plateformes)**

Ecrans standards : paramètres utilisateur définis sur une ligne suite ne sont pas pris en compte. Paramètre ENDEVOR ('L') : sur les cartes Flot, remise à blanc des zones correspondantes au code et nom externe de l'entité.

Programmes Batch : paramètre 'K' numéro de job IMS, valeur différente de zéro. Corrigé.

#### **Dialogue WEB : en cas d'erreur perte des zones protégées. (C: 18344 - Toutes Plateformes)**

Dialogue WEB : en cas d'erreur les zones protégées ne sont pas réaffichées.

Corrigé.

## **Pacbase Access Facility**

### **Absence à tort du code carte du descriptif de DBD sur le -G extrait par DBDDS\*DOC. (C: 18167 - Toutes Plateformes)**

Absence à tort du code carte du descriptif sur les lignes de mises a jour obtenues par les tables extrayant des -G attachés à des descriptifs d'entité. Corrigé.

### **PGMSPE : si sélection sur code programme, code fonction et sous-fonction : risque d'erreur. (C: 18425 - Toutes Plateformes)**

Corrigé.

## **Gestionnaire de Documentation Personnalisée**

**GDP micro : ne prendre en compte qu'un seul saut de page sur les titres de table des matières. (C: 18129 - Toutes Plateformes)**

Corrigé.

**GDP micro erreur de colonnage sur les -CE d'entité Merise. (C: 18160 - Toutes Plateformes)** Corrigé

## **Environnement de Production**

### **SIPE et transfert entité inexistante dans environnement de départ : créé un enregistrement vide dans fichiers.**

### **(C: 18159 - Toutes Plateformes)**

SIPE et transfert d'une entité inexistante dans l'environnement de départ : un enregistrement vide était créé dans le fichier PEI si la ligne de la demande précédait une ligne d'identification (carte '\*'). Ce problème est corrigé.

Les enregistrements vides créés dans l'environnement PEI seront purgés lors d'un SVPE-RSPE.

### **Procédures batch**

## **PACX : passage du compteur d'enregistrements extraits à 9 caractères.**

### **(C: 18094 - Toutes Plateformes)**

PACX : le compteur d'enregistrements extraits avait un format sur 5 caractères. Il est désormais sur 9 caractères.

### **SIPE et transfert entité inexistante dans environnement de départ : créé un enregistrement vide dans fichiers.**

### **(C: 18159 - Toutes Plateformes)**

SIPE et transfert d'une entité inexistante dans l'environnement de départ : un enregistrement vide était créé dans le fichier PEI si la ligne de la demande précédait une ligne d'identification (carte '\*'). Ce problème est corrigé.

Les enregistrements vides créés dans l'environnement PEI seront purgés lors d'un SVPE-RSPE.

### **UPDT suite à CPSN et modification du code segment d'une ligne de -DR possédant -G et -K : ne pas bloquer.**

### **(C: 18181 - Toutes Plateformes)**

UPDT suite à CPSN et modification du code segment d'une ligne de -DR d'un bloc base de données possédant des -G ou des -K : la mise à jour était refusée avec l'erreur 2306<sup>E</sup> sur les -G et 5746E sur les -K.

Désormais, ces erreurs sont considérées comme des warnings si les mouvements proviennent d'un extracteur.

### **UPDT et annulation d'un bloc base de données (code action 'B') utilisé dans -CS : mouvement en double.**

### **(C: 18204 - Toutes Plateformes)**

UPDT et annulation d'un bloc base de données utilisé dans les -CS d'un écran (code action 'B') : les mouvements d'annulation des lignes de -CS étaient générés en double. Corrigé.

### **UPDT suite à une REST-REC: la remise à blanc des clés de -DR d'un BDD ne fonctionnait pas. (C: 18259 - Toutes Plateformes)**

UPDT suite à une REST avec récupération des mouvement archivés : la remise à blanc des rubriques constituant la clé d'un -DR de bloc base de données ne fonctionnait pas. Corrigé.

### **REST-REC + UPDT et erreur 9006E (création à tort): les appels de format guide suivants sont rejetés.**

### **(C: 18261 - Toutes Plateformes)**

UPDT suite à une REST avec récupération des mouvement archivés et erreur 9006E (création à tort) : les appels de formats guides qui suivaient cette ligne erronée étaient rejetés. Corrigé.

### **PQCA & programme verrouillé -> PQC analyse l'enregistrement 'verrou' comme une fiche : résultats KO.**

### **(C: 18381 - Toutes Plateformes)**

Les contrôles PQC sur les fiches programmes ne donnaient pas des résultats corrects si les fiches avaient un verrou.

Ceci est corrigé.

### **PACX/EXPJ de création de lignes Y3 ou Y4 : erreur 9006E dans UPDT (enregistrement existant déjà).**

### **(C: 18399 - Toutes Plateformes)**

UPDT suite à PACX/EXPJ contenant des créations d'OEUs (lignes Y3) tenant sur plusieurs mouvements ou des créations de descriptions d'OEUs (lignes Y4) tenant sur 2 mouvements : le deuxième mouvement était rejeté avec l'erreur 9006E (enregistrement existant déjà). Corrigé.

## **Pac/Impact**

### **IANA: problème d'impact quand le point d'entrée est une propriété définie en amont. (C: 18191 - Toutes Plateformes)**

IANA: problème d'impact quand le point d'entrée est une propriété définie dans une bibliothèque supérieure et lorsqu'elle est appelée en -W de programme avec appel de son format de sortie, alors que le même point d'entrée est défini différemment dans le programme précédent. Corrigé.

### **IANA: absence d'impact rubrique cible quand le point entrée est une rubrique source d'un état.**

### **(C: 18228 - Toutes Plateformes)**

IANA: absence d'impact de la rubrique cible quand le point entrée est une rubrique source d'un - CE d'état. Corrigé.

## **Pac/Transfer**

### **TRDU : Suppression d'édition à tort du mot de passe.**

**(C: 18147 - Toutes Plateformes)**

TRDU : Suppression d'édition à tort du mot de passe sur l'état de contrôle.

## **Divers**

### **Correction du squelette de génération dialogue pour UNISYS-A. (C: 18213 - Unix, OS/2, Windows/NT)**

### **Choix .M et .D sur les -L d'un état ne détecte pas les différences sur le numéro de libellé. (C: 18241 - Toutes Plateformes)**

Les choix .M et .D sur les -L d'un état ne détectaient pas les différences sur le numéro de libellé et le saut de ligne /saut de page. Corrigé.

**Correction d'un décalage dans l'écran WS. (C: 18398 - LAN )**

### **.M ou .D sur -CE d'un segment dont la dernière ligne affichée comporte un commentaire : arrêt du .M/.D.**

### **(C: 18404 - Toutes Plateformes)**

Lorsque l'on effectuait un .D ou un .M sur les -CE d'un segment et que la dernière ligne affichée comportait un commentaire, l'enchaînement s'effectuait sur les commentaires de cette ligne, et la commande .D/.M s'arrêtait. Ceci est corrigé.

**Les fichiers README.TXT et LISEZMOI.TXT étaient explicitement 2.0 : versions <= 250.V07. (C: 18452 - Windows/NT, OS/2 )**

## **Pactables 2.5 - V02**

## **NOUVELLES FONCTIONNALITES**

## **Installation et Exploitation**

**Implémentation des caractères PLW dans Pactables Natif. (C: 17236 - GCOS7 )**

Implémentation des caractères PLW dans Pactables Natif Pactables Natif gère maintenant les caractères Questar PLW en affichage et en réception. Le jeu de caractères Pluri-Lingual West (PLW) comprend la plupart des extensions de l'alphabet latin utilisées dans les langues européennes.

## **Connexion**

### **Possibilité de modifier son mot de passe sur la mire d'accueil. (C: 13365 - Toutes Plateformes)**

Il est possible de mettre à jour son mot de passe au niveau de la mire d'accueil lors de la connexion.

L'option de mise à jour du mot de passe au niveau de la mise à jour des paramètres xx90 est supprimée.

Le fichier des libellés d'erreur TE est à reprendre.

## **Pactables Update Facility**

**TUF-TP : Développement du module serveur de données des Tables TUF000. (C: 15410 - Toutes Plateformes)**

### **TUF-TP : Développement du module Interface utilisateur d'accès aux données des Tables TUF900.**

## **(C: 16162 - Toutes Plateformes)**

Note sur le module TUF-TP

Ce module permet d'effectuer des traitements sur une base PACTABLES existante. Il s'agit de traitements de consultations et de mise à jour de la base en TP, sans utiliser la transaction standard de PACTABLES.

### 1. Partie 'CLIENT'

Pour chaque table à traiter avec le module TUF-TP, il faut écrire un écran PACBASE DIALOGUE spécifique à la table en prévoyant les différents cas de traitement (lecture, mise à jour ....)

L'écriture de ces écrans est à la charge de l'utilisateur (adaptation au site et à la table)

En ce qui concerne les accès à la base PACTABLES, l'écran DIALOGUE passe des commandes prédéfinies au module serveur par l'intermédiaire d'une zone de communication dont la description est fournie.

En outre pour faciliter l'appel du module serveur, on fournit avec le module TUF-TP un jeu de macro-structures PACBASE décrivant les zones de communication nécessaires.

### 2. Partie 'SERVEUR'

Cette partie permet de gérer les accès à la base PACTABLES.

La séquence logique des traitements demandés par le module CLIENT est la suivante :

- . Connexion
- . Extraction des données de la base PACTABLES et stockage du résultat sur un fichier de travail. On peut extraire des listes (tables, historiques, sous-schémas, sous-systèmes) ou des tables (description + données).
- . Consultation avec éventuellement mises à jour des données extraites sur le fichier de travail

. Répercussion dans la base PACTABLES des mises à jour effectuées sur le fichier de travail

. fermeture de la session \*

Le module serveur est fourni avec la version 2.5 de PACTABLES sous la forme de 2 programmes CICS :

XXF000 : module serveur de données (accès à PACTABLES)

XXF900 : Module d'accès utilisateur (exécution des commandes CLIENT

### **TUF : Renommage des noms des programmes xxF000 et xxF900 (fin conflit avec PUF). (C: 16982 - Toutes Plateformes)**

Les PGMs xxF000 et xxF900 de TUF-TP ont désormais pour noms externes: xxFT00 et xxFT90 (fin conflit avec PUF)

### **TUF : Rectification de la description des macros AATUFx.**

**(C: 17317 - Toutes Plateformes)**

TUF : Rectification de la description des macros AATUFx par rapport au manuel de référence. . Macro AATUFX :

. LABTB à la place de LITAB

. LABSC à la place de LIBSC

. LABSY à la place de LIBSY

. Macro AATUFS :

. LABTB à la place de TABLB

### **TUF: Suppression du FILLER X(50) des macros AATUFL AATUFS et AATUFX et Affichage systématique WARNING.**

### **(C: 17382 - Toutes Plateformes)**

Suppression du FILLER X(50) des macros AATUFL AATUFS et AATUFX et Affichage systématique WARNING Le contenu de ce filler est essentiellement technique et interne à TUF. Il est donc désormais supprimé des macros utilisateur et est géré dans le fichier 'TB' sous la clé: - IDENT / 05 (unique par commande 'IN')

D'autre part, si une Warning est détectée dans TUF000, alors celle-ci est sauvegardée dans le 'FILLER<sup>'</sup> et est retournée à l'utilisateur, s'il n'y a par ailleurs aucune erreur, via le TUF900.

### **TUF : Alimentation des messages d'erreur au niveau du poste de table de retour de la commande UP.**

### **(C: 17697 - Toutes Plateformes)**

Au retour de la commande UP:

- Si aucune erreur n'est détectée ou si erreur au niveau global, on réaffiche la page courante.

 - Si au-moins une erreur est détectée au niveau de 1 ou n postes on réaffiche la liste à partir de la première erreur trouvée en donnant le message d'erreur global ET le message d'erreur au niveau du premier poste erroné.

### **La fin d'une Liste est désormais identifiable.**

### **(C: 17758 - Toutes Plateformes)**

La fin de pagination sur les listes TUF (Liste des TABLES, des Historiques, des Sous-Schémas, des Sous-Systèmes, des postes d'une Table) est maintenant identifiable par:

- Un code retour '04' dans la zone RETCOD du curseur,

- La valeur '9046W' dans la zone ERRCOD du curseur,

- Le libellé '\*\*\* FIN \*\*\*' dans la zone ERRLAB du curseur.

## **Divers**

### **Définition de l'utilisateur administrateur de la base.**

### **(C: 16531 - Toutes Plateformes)**

Définition de l'utilisateur administrateur de la base.

L'administrateur de la base, dispose d'un niveau d'accès égal à 3. Il remplace le gestionnaire unique actuel de code égal à '\*\*\*\*\*\*\*\*'.

Par rapport aux utilisateurs de niveau inférieur, il a la possibilité de mettre à jour les paramètres de la base et ceux liés aux utilisateurs, ainsi que le traitement de la réorganisation des tables.

## **ANOMALIES CORRIGEES**

## **Serveur : TP, Batch , PARM**

### **Développement d'un habillage graphique pour le serveur TP multi-applications. (C: 15703 - OS/2, Windows/NT )**

Fourniture de l'habillage graphique pour le serveur TP multi-applications.

## **Sous-Programme d'accès**

**Modules d'accès : en cas de problème sur les fichiers, suppression des DISPLAY et renvoi CR.**

**(C: 18138 - MVS/CICS )**

Modules d'accès : En cas de problème sur les fichiers, les DISPLAY, à tort, sont supprimés.

### **Documentation**

### **INTA : Description incomplète du mouvement en en entrée dans la documentation. (C: 17388 - Toutes Plateformes)**

RACF : Il n'y a pas de définition de ressources à contrôler ni de choix d'un autre code utilisateur en entrée des procédures INTA et GETI dans la documentation. Corrigé.

### **Procédures batch**

### **PMTA : Rejet de mise à jour si la base est sous contrôle d'un système de sécurité. (C: 16532 - MVS/CICS, MVS/IMS)**

PMTA : Rejet de mise à jour si la base est sous contrôle d'un système de sécurité. Corrigé

---> Le fichier des libellés d'erreur TE est à reprendre.

### **PRTA : la date de l'an 2000 est éditée correctement (au lieu de 20\*\* à tort).**

### **(C: 17076 - Toutes Plateformes)**

PRTA : la date de l'an 2000 de l'historique des tables est éditée correctement au lieu de 20\*\* à tort.

### **RxTA : Correction de reprise erronée des tables de taille proche de la limite maximum. (C: 17105 - Toutes Plateformes)**

Pour les tables de taille proche à la limite maximum, comprise entre 950 et 999, le reprise est erronée. Elle reprend l'enregistrement système à la place. Corrigé.

### **INTA : Description incomplète du mouvement en en entrée dans la documentation. (C: 17388 - MVS/CICS, MVS/IMS)**

RACF : Il n'y a pas de définition de ressources à contrôler ni de choix d'un autre code utilisateur en entrée des procédures INTA et GETI dans la documentation. Corrigé.

### **UPTA : si erreur d'Entrée/Sortie sur fichier, message d'erreur et plantage du programme. (C: 17577 - MVS/CICS )**

UPTA : S'il y a erreur d'Entrée/Sortie sur fichier, un plantage du programme est provoqué avec édition d'un message d'erreur.

### **PRTA,TUTA,UPTA : Correction du rejet à tort de la date du 29/02/2000 dans la demande. (C: 18134 - Toutes Plateformes)**

**Divers**

**Prise en compte de l'année bissextile 2000 exclue à tort. (C: 17621 - Toutes Plateformes)**

## **Pactables 2.0 - V11**

## **ANOMALIES CORRIGEES**

### **Sous-Programme d'accès**

**Modules d'accès : en cas de problème sur les fichiers, suppression des DISPLAY et renvoi CR.**

**(C: 18138 - MVS/CICS )**

Modules d'accès : En cas de problème sur les fichiers, les DISPLAY, à tort, sont supprimés.

### **Procédures batch**

#### **PRTA : la date de l'an 2000 est éditée correctement (au lieu de 20\*\* à tort). (C: 17076 - Toutes Plateformes)**

PRTA : la date de l'an 2000 de l'historique des tables est éditée correctement au lieu de 20<sup>\*\*</sup> à tort.

### **UPTA : si erreur d'Entrée/Sortie sur fichier, message d'erreur et plantage du programme. (C: 17577 - MVS/CICS )**

UPTA : S'il y a erreur d'Entrée/Sortie sur fichier, un plantage du programme est provoqué avec édition d'un message d'erreur.

### **PRTA,TUTA,UPTA : Correction du rejet à tort de la date du 29/02/2000 dans la demande. (C: 18134 - Toutes Plateformes)**

### **RETA : Suppression d'une table sans historique avec date égale à '\*\*\*\*\*\*\*\*' rejetée à tort. (C: 18385 - Toutes Plateformes)**

RETA : La suppression d'une table sans historique avec une date égale à '\*\*\*\*\*\*\*\*' est rejetée à tort avec le message 'B001E Date erronée'. Corrigé.

### **Divers**

**Prise en compte de l'année bissextile 2000 exclue à tort. (C: 17621 - Toutes Plateformes)**

## **Station de Travail 2.5 V05**

## **NOUVELLES FONCTIONNALITES**

## **Compatibilité**

#### **Rétroaffichage des noms d'occurrence. (C: 18136)**

Certaines descriptions formatées permettent d'afficher le code d'une occurrence suivi d'un commentaire.

Lorsque cela a un sens, le rétro affichage automatique du nom de l'occurrence dans la zone "Commentaires" a été activé.

Attention: la zone "Commentaire" devient non modifiable lorsque l'option "Rétro affichage" est utilisée.

Pour être opérationnelle, cette modification nécessite de recharger les mouvements des méthodes Merise ou YSM par UPDT.

## **Installation et Exploitation**

### **Livraison des listes d'améliorations.**

**(C: 17955)**

La liste des améliorations fournie dans deux fichiers, l'un au format texte, l'autre au format Word 6, est placée dans le répertoire /SPAC/UTIL

## **Editions locales en RTF**

### **Graphes sur plusieurs pages.**

**(C: 17128)**

ILRTF prend maintenant en compte le découpage des graphes en fonction du nombre de pages et de l'orientation du graphe.

## **Méthode MERISE**

#### **Rétroaffichage des noms d'occurrence. (C: 18136)**

Certaines descriptions formatées permettent d'afficher le code d'une occurrence suivi d'un commentaire.

Lorsque cela a un sens, le rétro affichage automatique du nom de l'occurrence dans la zone "Commentaires" a été activé.

Attention: la zone "Commentaire" devient non modifiable lorsque l'option "Rétro affichage" est utilisée.

Pour être opérationnelle, cette modification nécessite de recharger les mouvements des méthodes Merise ou YSM par UPDT.

## **Méthode Y.S.M.**

### **Rétroaffichage des noms d'occurrence.**

### **(C: 18136)**

Certaines descriptions formatées permettent d'afficher le code d'une occurrence suivi d'un commentaire.

Lorsque cela a un sens, le rétro affichage automatique du nom de l'occurrence dans la zone "Commentaires" a été activé.

Attention: la zone "Commentaire" devient non modifiable lorsque l'option "Rétro affichage" est utilisée.

Pour être opérationnelle, cette modification nécessite de recharger les mouvements des méthodes Merise ou YSM par UPDT.

## **Communication HLLAPI**

## **EHLLAPI: il n'y a pas de prévention de Time-Out**

## **(C: 18104)**

Gestionnaire de Communications GSDLL32.EXE (API EHLLAPI).

La notion de prévention de Time-Out n'est pas implémentée pour l'API EHLLAPI, contrairement à ce qui était indiqué dans la documentation. La documentation a été corrigée.

## **ANOMALIES CORRIGEES**

## **Compatibilité**

### **OMT: Reprise des graphes CID.**

**(C: 17009)**

Dans le graphe d'une entité CID, les icones "Dossier" et "Vue de Dossier" correspondent bien maintenant aux entités "Dossier" et "Vue de Dossier", et non plus à l'entité "Composant Applicatif". En conséquence, les entités "Dossier" et "Vue de Dossier" font maintenant partie du module Pacdesign.

Les graphes sont repris dynamiquement mais il est nécessaire de refaire le référencement de tous les icones "Dossier" et "Vue de Dossier". Après cette reprise dynamique, l'utilisateur est obligé de sauvegarder son graphe; un message d'erreur est affiché si le graphe est fermé sans avoir été sauvegardé.

ATTENTION: cette modification nécessite de recharger les mouvements de la méthode OMT (par UPDT) ainsi que le fichier de transcodification (par PARM).

### **Connexion**

#### **Correction des problèmes de connexion. (C: 17228)**

Les problèmes de connexion aléatoires (par ex: si l'utilisateur positionnait le caret dans la zone du code bibliothèque) ont été corrigés.

## **Description Formatée**

#### **Aide en ligne sur le langage structuré. (C: 17313)**

L'aide en ligne fonctionne correctement sur les opérateurs du langage structuré. Toutes les valeurs possibles sont affichées et correctement contrôlées.

### **Graphe**

### **Valeur initiales des paramètres d'impression des liens. (C: 18182)**

Valeur initiales des paramètres d'impression des liens

A l'initialisation d'un graphe, les paramètres d'impression des liens, dans la boite "Paramètres d'impression", sont positionnés pour permettre l'impression des propriétés du lien.

**Aide en ligne sur le langage structuré.**

**(C: 17313)**

L'aide en ligne fonctionne correctement sur les opérateurs du langage structuré. Toutes les valeurs possibles sont affichées et correctement contrôlées.

## **Editions locales en RTF**

### **Edition des graphes.**

**(C: 16832)**

Une page blanche était souvent éditée après un graphe lors du traitement par ILRTF. Ce comportement erroné a été corrigé.

### **Sauts de lignes.**

### **(C: 17251)**

Dans les textes, le changement de style (passage de "texte avec recadrage" à "texte sans recadrage" et inversement) provoquait des sauts de lignes intempestifs. Ceci a été corrigé.

### **Traitement des séquences '\$....'.**

### **(C: 17448)**

ILRTF supprimait les caractères précédant une séquence \$.... (séquence qui indique le gras, l'italique, etc.).

Ceci a été corrigé.

### **Paragraphes à étiquettes.**

### **(C: 17450)**

Les paragraphes à étiquettes avec des formats différents sont maintenant correctement restitués.

### **Listes sans titre.**

### **(C: 17896)**

ILRTF ne gérait pas correctement les listes sans titre. Ceci a été corrigé.

### **En-têtes.**

### **(C: 18124)**

Si, pour un type de page (ex: corps du rapport), l'en-tête n'est pas défini, ILRTF ne recopie plus l'en-tête des pages précédentes.

## **Liste locale**

## **Listes locales: compatibilité an 2000.**

### **(C: 15244)**

Les dates enregistrées dans les listes locales au moment des descentes ou des remontées des occurrences sont pleinement compatibles an 2000.

Remarque: le siècle n'est pas affiché dans la boite "Information".

### **Merise: Entité MLD.**

**(C: 18207)**

Les libellés de la boite "Lien" du graphe MLD ne comportent plus de faute de frappe.

## **Méthode OMT**

### **Reprise des graphes CID.**

**(C: 17009)**

Dans le graphe d'une entité CID, les icones "Dossier" et "Vue de Dossier" correspondent bien maintenant aux entités "Dossier" et "Vue de Dossier", et non plus à l'entité "Composant Applicatif". En conséquence, les entités "Dossier" et "Vue de Dossier" font maintenant partie du module Pacdesign.

Les graphes sont repris dynamiquement mais il est nécessaire de refaire le référencement de tous les icones "Dossier" et "Vue de Dossier". Après cette reprise dynamique, l'utilisateur est obligé de sauvegarder son graphe; un message d'erreur est affiché si le graphe est fermé sans avoir été sauvegardé.

ATTENTION: cette modification nécessite de recharger les mouvements de la méthode OMT (par UPDT) ainsi que le fichier de transcodification (par PARM).

## **Langage procédural**

### **Description -W.**

### **(C: 18137)**

Il est maintenant possible de renseigner le champ "code SD dans le programme" dans les lignes de type F comme un paramètre de macrostructure (\$n).

## **Divers**

### **GPMON: Suppression multiple des jobs.**

**(C: 18067)**

Lors de la suppression simultanée de plusieurs jobs, un seul message de confirmation est affiché.

## **SUGGESTIONS**

## **SUGGESTIONS ACCEPTEES**

### **VisualAge Pacbase - Générateurs**

### **Problème de tri des données au niveau de proxy. (E: 22972)**

Transmis par Monsieur PROVOST :

Dans le module Dialogue C/S, lorsqu'on manipule les données d'une vue logique côté client, le tri est refait automatiquement au niveau de la proxy sur la clé de la vue logique, quelque soit son alimentation. Ceci oblige à refaire le tri côté client (alors que le tri était fait côté serveur).

### **Station de travail**

### **Boite de dialogue 'rechercher' : pouvoir faire défiler fenêtre principale en arrière plan. (E: 23050)**

Transmis par Monsieur CLEMENT :

Dans la boite de dialogue 'Rechercher', il n'est pas possible de faire défiler la fenêtre principale en arrière plan.

Dans le cas d'une sous-fonction importante, il devient difficile de connaître la sous-fonction concernée sans annuler la recherche.

Il serait également intéressant d'avoir comme option supplémentaire pour le sens de recherche 'les deux', c'est à dire vers le haut et vers le bas.

#### **Fonction d'édition (copier, coller) non disponible sur le -CP. (E: 23065)**

Transmis par Monsieur CLEMENT :

Les fonctions d'édition tel que copier et coller sont indisponibles en station pour le -CP. Alors que avec un bon émulateur, ces fonctions sont disponibles sans restriction en terminal passif.

### **Trier la liste des sessions de la fenêtre de connexion pour avoir les plus récentes en premier. (E: 23069)**

Transmis par Monsieur CLEMENT :

A l'instar de la liste des sessions sous la station, il faudrait que la liste des sessions de la fenêtre de connexion soit triée de façon à avoir les historisations les plus récentes en premier.

### **Installation station : rendre automatique la constitution des scripts et des fichiers .lst. (E: 23125)**

Soumis par Monsieur MATON :

L'installation par CD est très conviviale. Il serait cependant appréciable de rendre automatique la constitution des scripts de connexion et déconnexion ainsi que des fichiers .lst.

Si cela n'est pas envisageable, pourriez-vous faire apparaître un message en fin d'installation rappelant à l'utilisateur de créer ces fichiers. En effet, les utilisateurs non confirmés les oublient souvent.

## **Pacbench Client/Serveur**

### **Pas de contrôle d'alimentation des attributs d'une proxy. (E: 22841)**

Transmis par Monsieur PROVOST :

Nous avons une erreur PCV 1 lorsque l'on utilise des attributs de proxy (avec une chaîne de caractère supérieure à celle déclarée dans l'attribut) après un échange avec le serveur. Il n'y a pas de contrôle d'alimentation des attributs d'une proxy.

## **SUGGESTIONS A PLANIFIER**

## **VisualAge Pacbase - Dictionnaire**

### **REOR, PTU220 : diminuer le nombre d'accès au fichier PAC7MR.**

**(E: 23105)**

Soumis par Monsieur ROUSSEAU :

Suite à l'événement référencé 22979, nous demandons une modification de la procédure de réorganisation dont le programme PTU220 fait un très grand nombre d'accès au fichier PAC7MR ce qui est très coûteux en CPU et prends beaucoup de temps.

Nous supprimons régulièrement des sessions historisées mais nous devons conserver nos historiques sur une période de 4 ans, ce qui représente environ 600 sessions historisées en permanence.

## **Zone 'modification des éléments extraits' dans la fiche de définition d'une bibliothèque : pouvoir revenir en arrière.**

### **(E: 23160)**

Transmis par Monsieur BENHAMOU :

Actuellement, il n'est pas possible de revenir en arrière lorsque l'on a mis par erreur un 'A' dans la zone 'Modification des éléments extraits'.

Cependant, s'il s'agit d'une erreur de manipulation, il peut y avoir de lourdes conséquences si cette bibliothèque se situe en haut du réseau (extraction des enregistrements, suppression de la bibliothèque, recréation et mise à jour).

Nous voudrions avoir la possibilité de faire le choix inverse (A --> N).

## **Station de travail**

### **Incompatibilité d'échange du presse papier entre station et terminal passif. (E: 23055)**

Transmis par Monsieur CLEMENT :

Incompatibilité d'échange du presse-papier entre station de travail et terminal passif. Il est impossible de coller un groupe de lignes (pas d'analyse de champs).

### **Manque la commande "annuler la dernière action". (E: 23068)**

Transmis par Monsieur CLEMENT :

Il manque une commande "Annuler la dernière action" (saisie, insertion, collage, suppression, ...) au menu "Edition".